## E起趣反毒 操作說明 教師版

新北市校務行政系統 新誼資訊股份有限公司

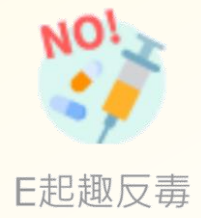

## **WEB登入後畫面**

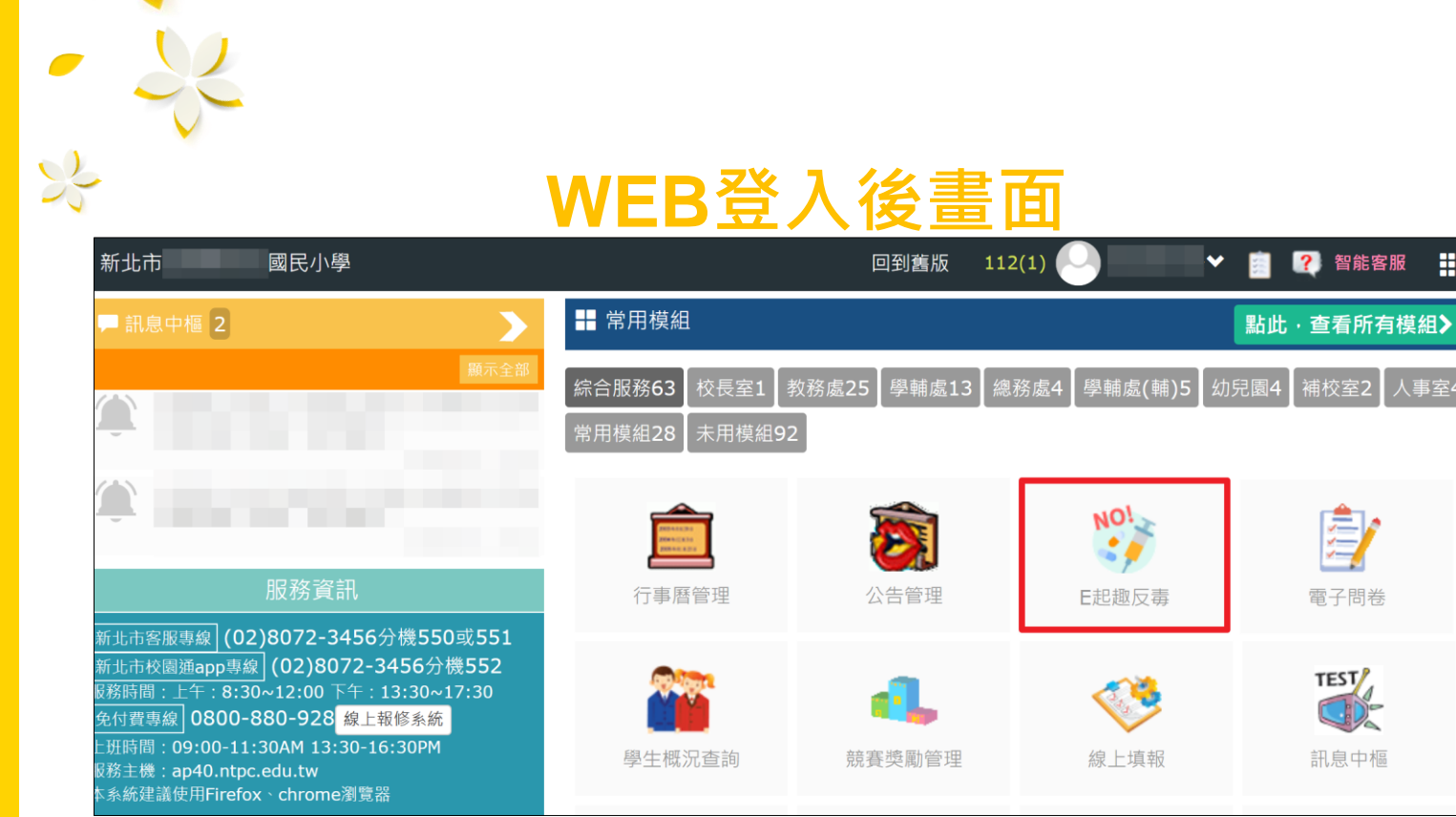

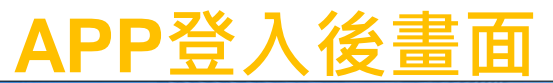

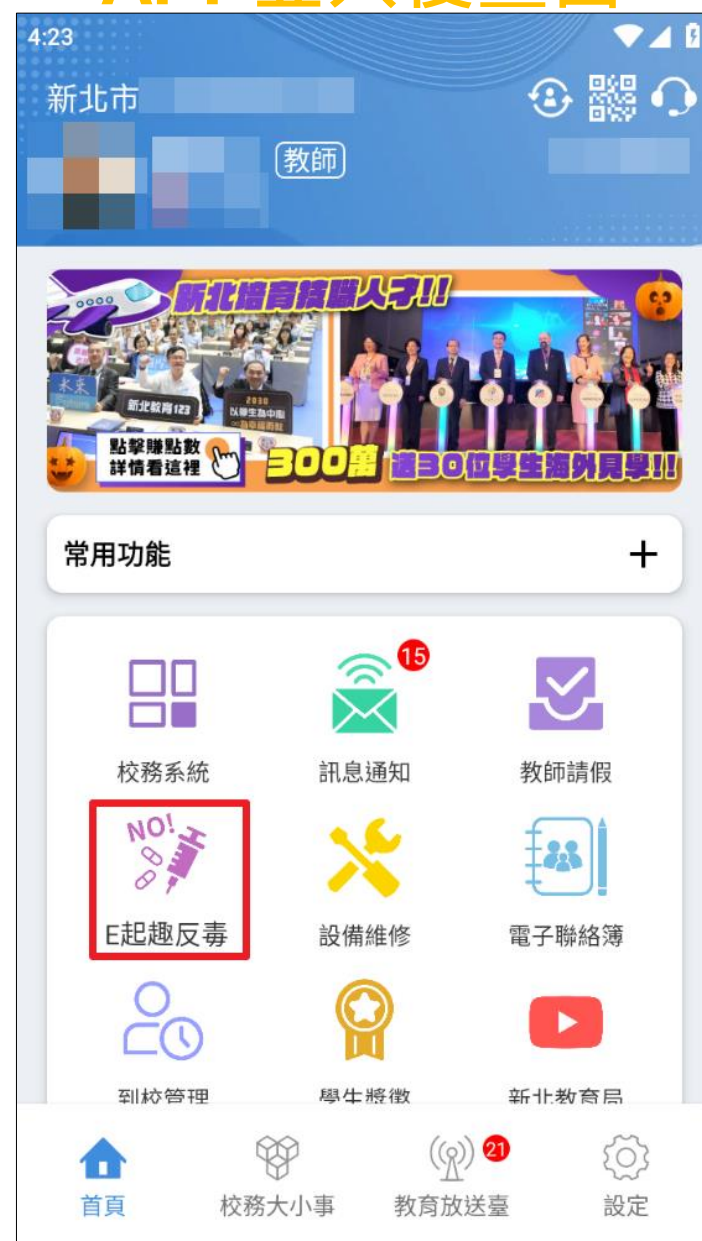

 $\frac{1}{N}$ 

E起趣反毒

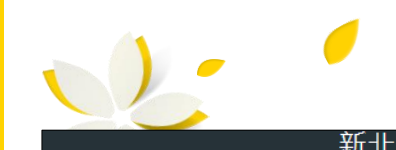

## **WEB畫面**

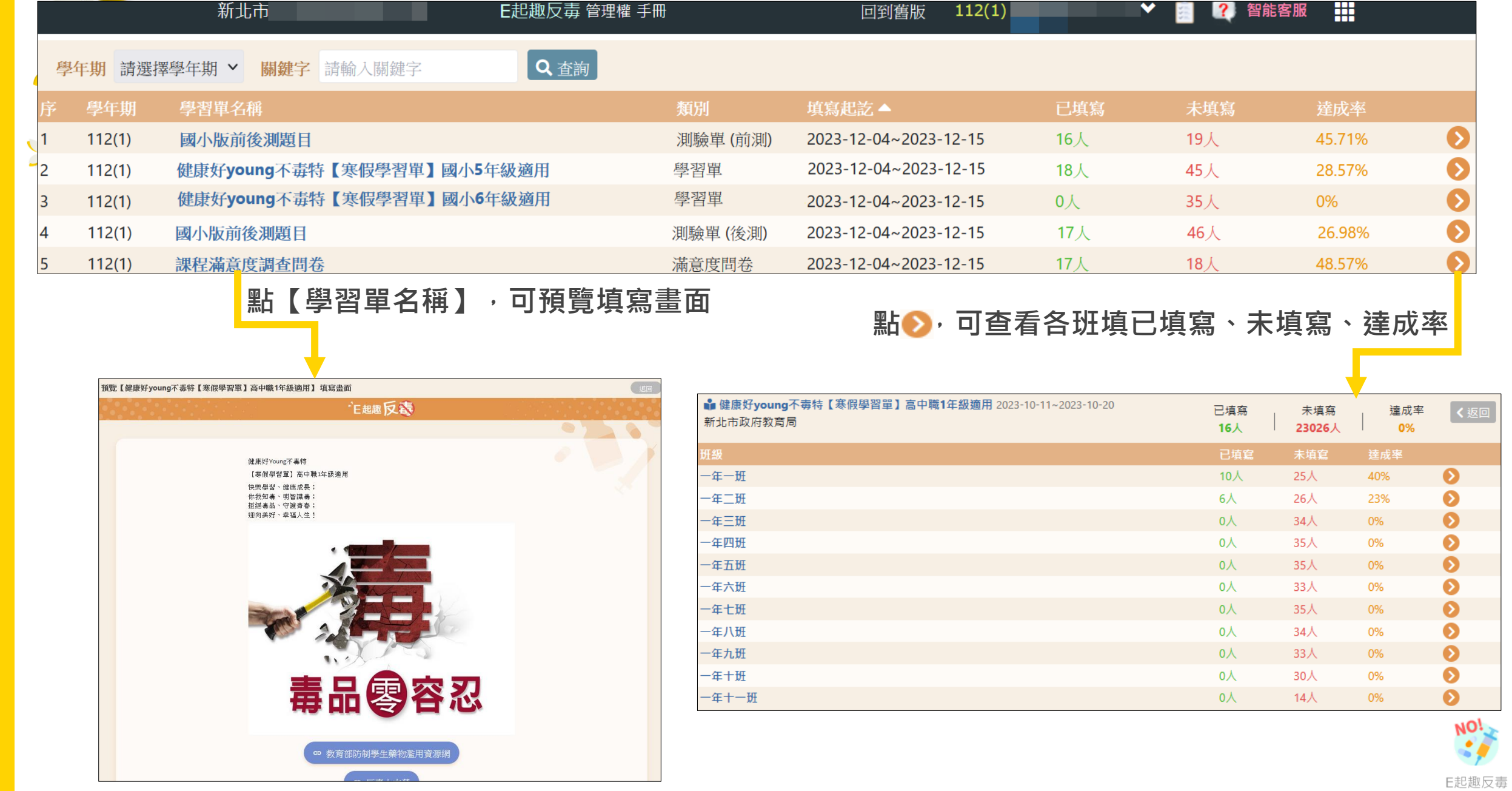

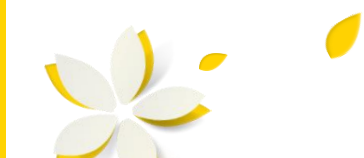

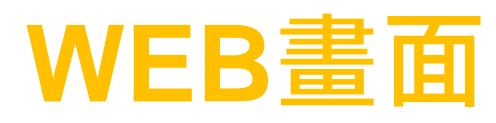

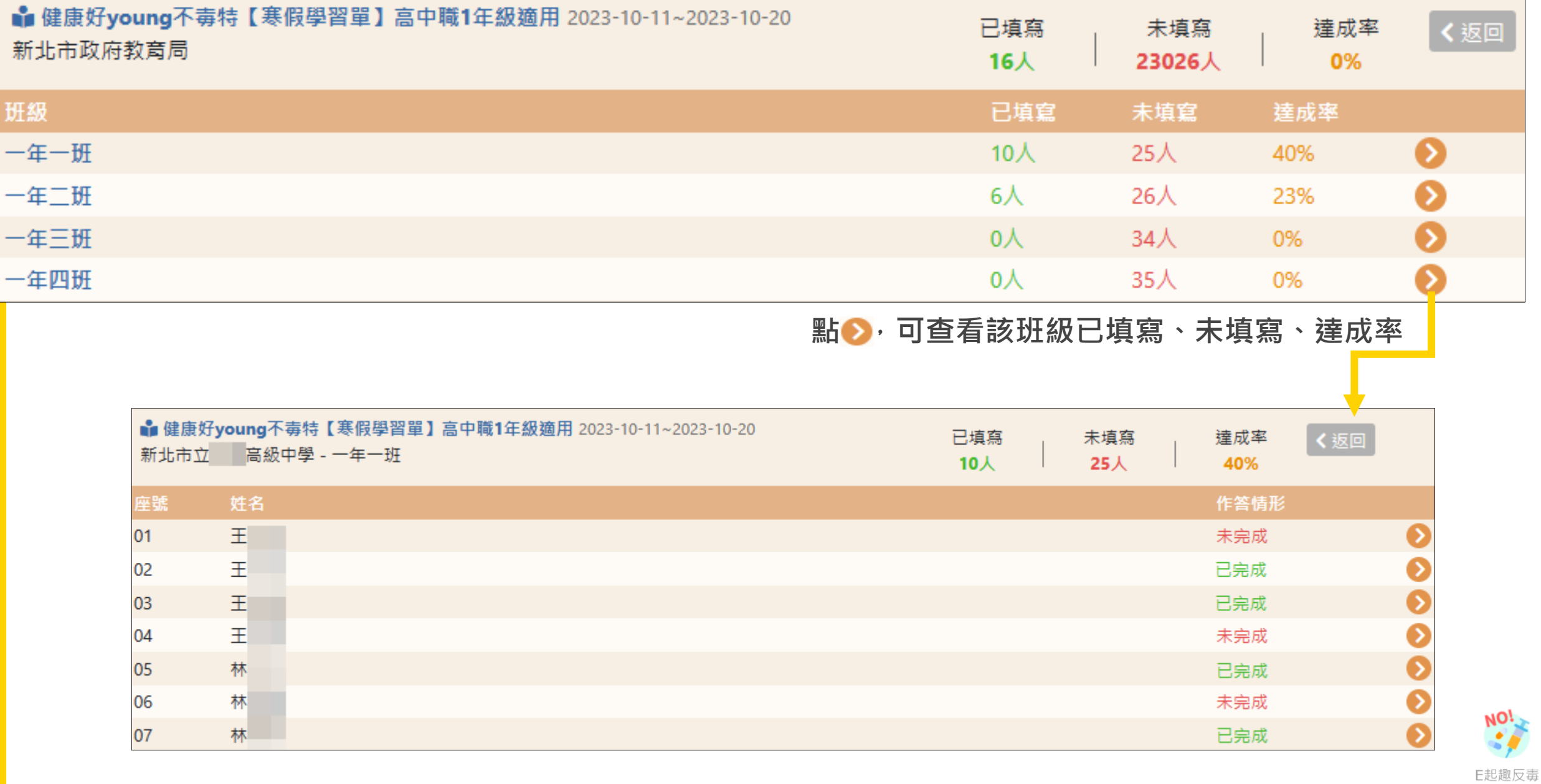

## **WEB畫面**

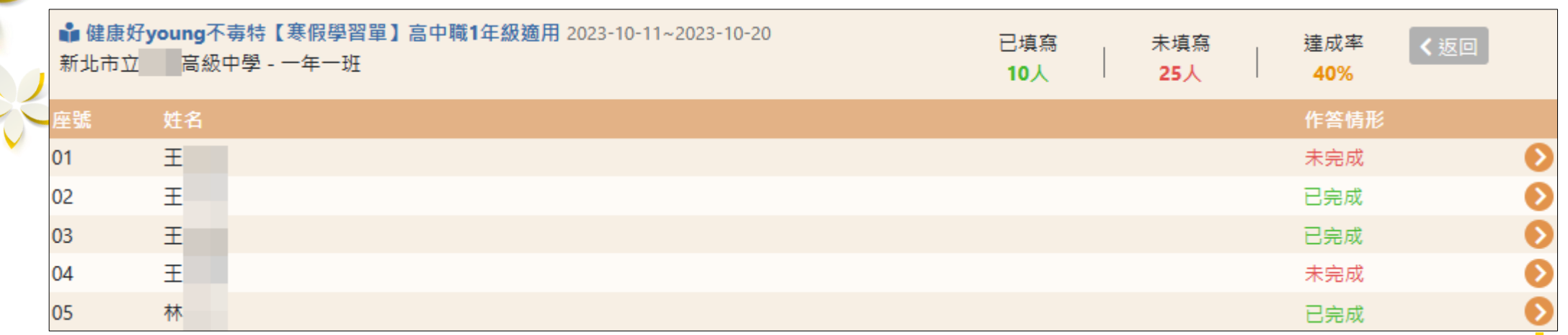

 $\sum_{i=1}^{n}$ 

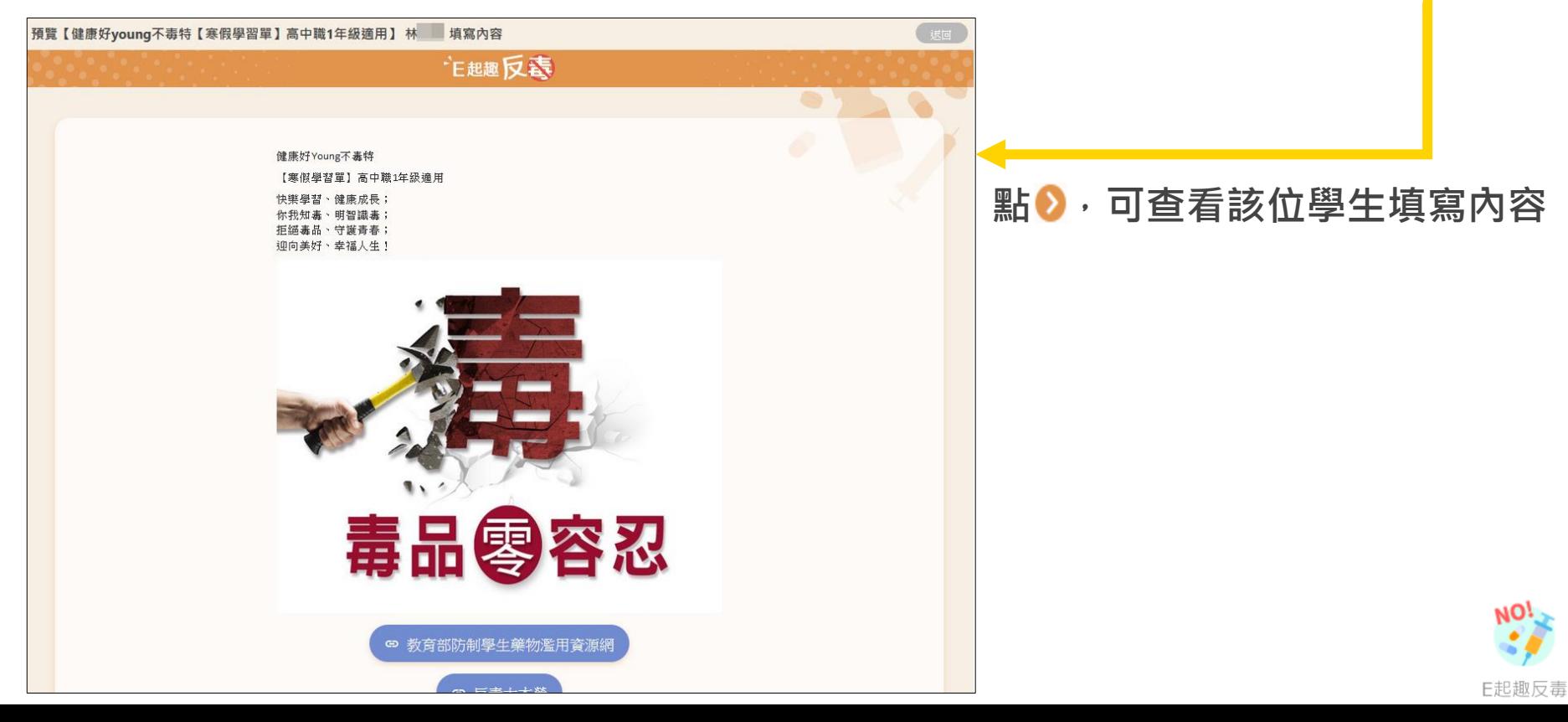

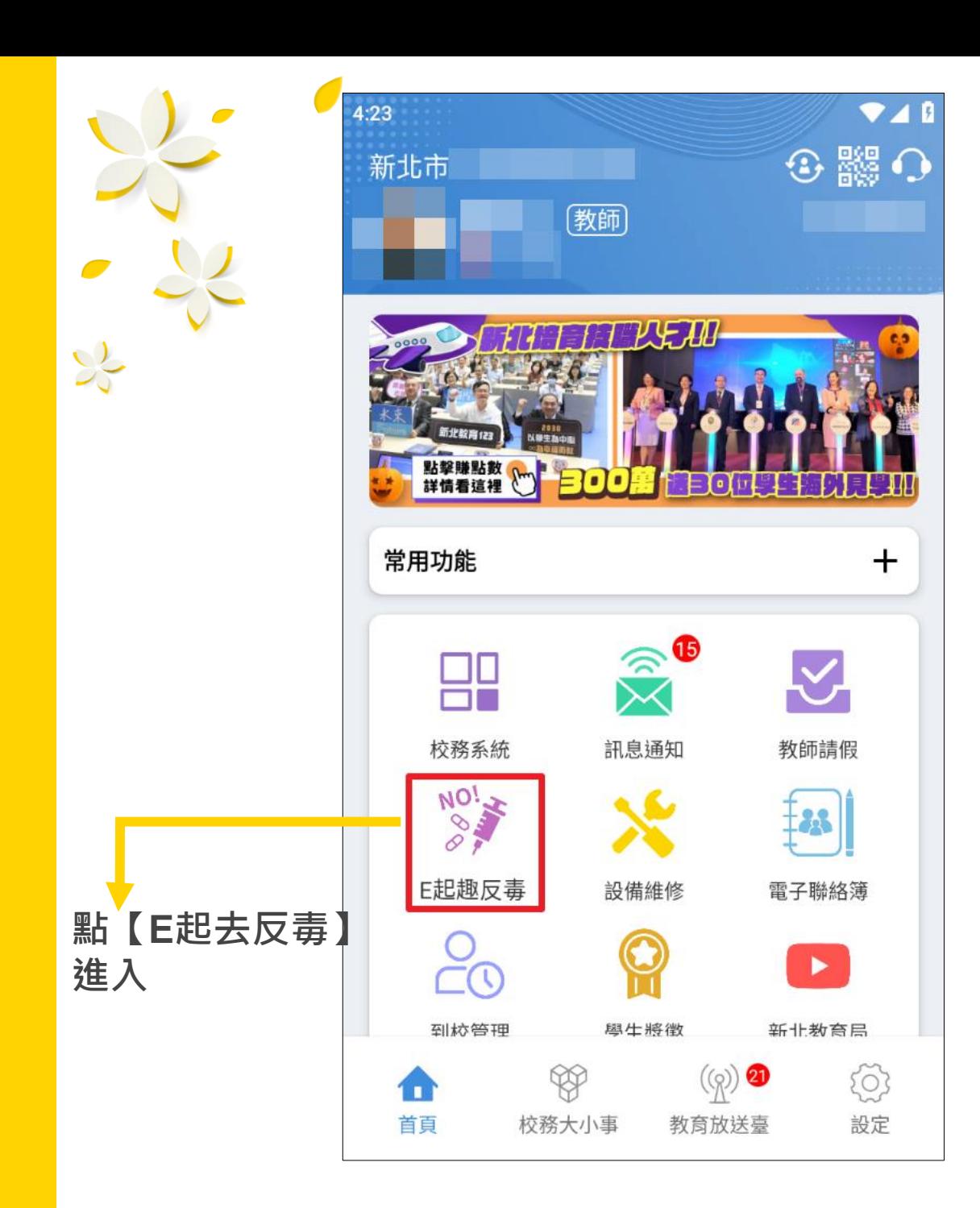

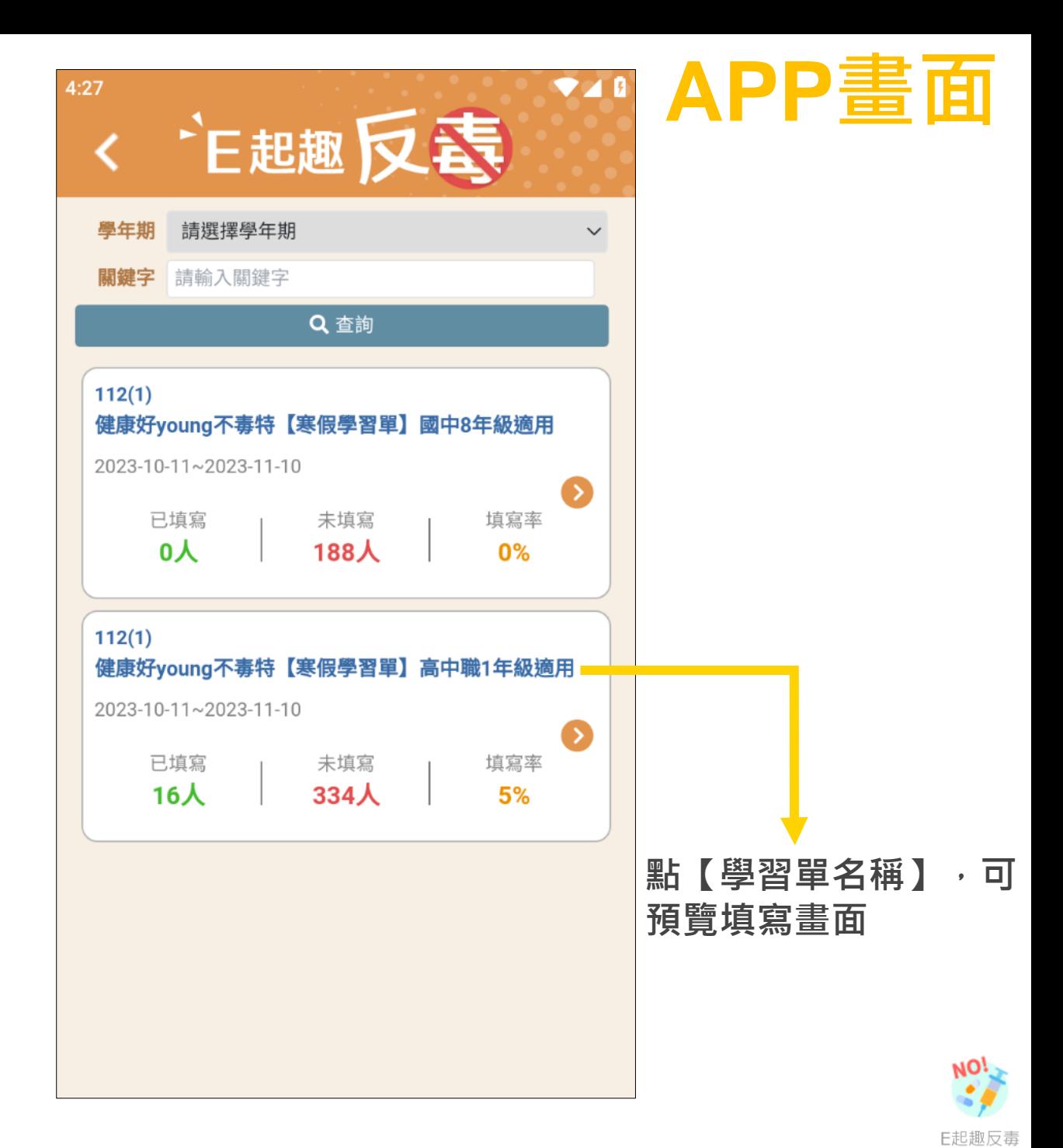

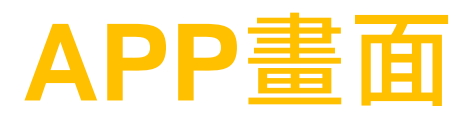

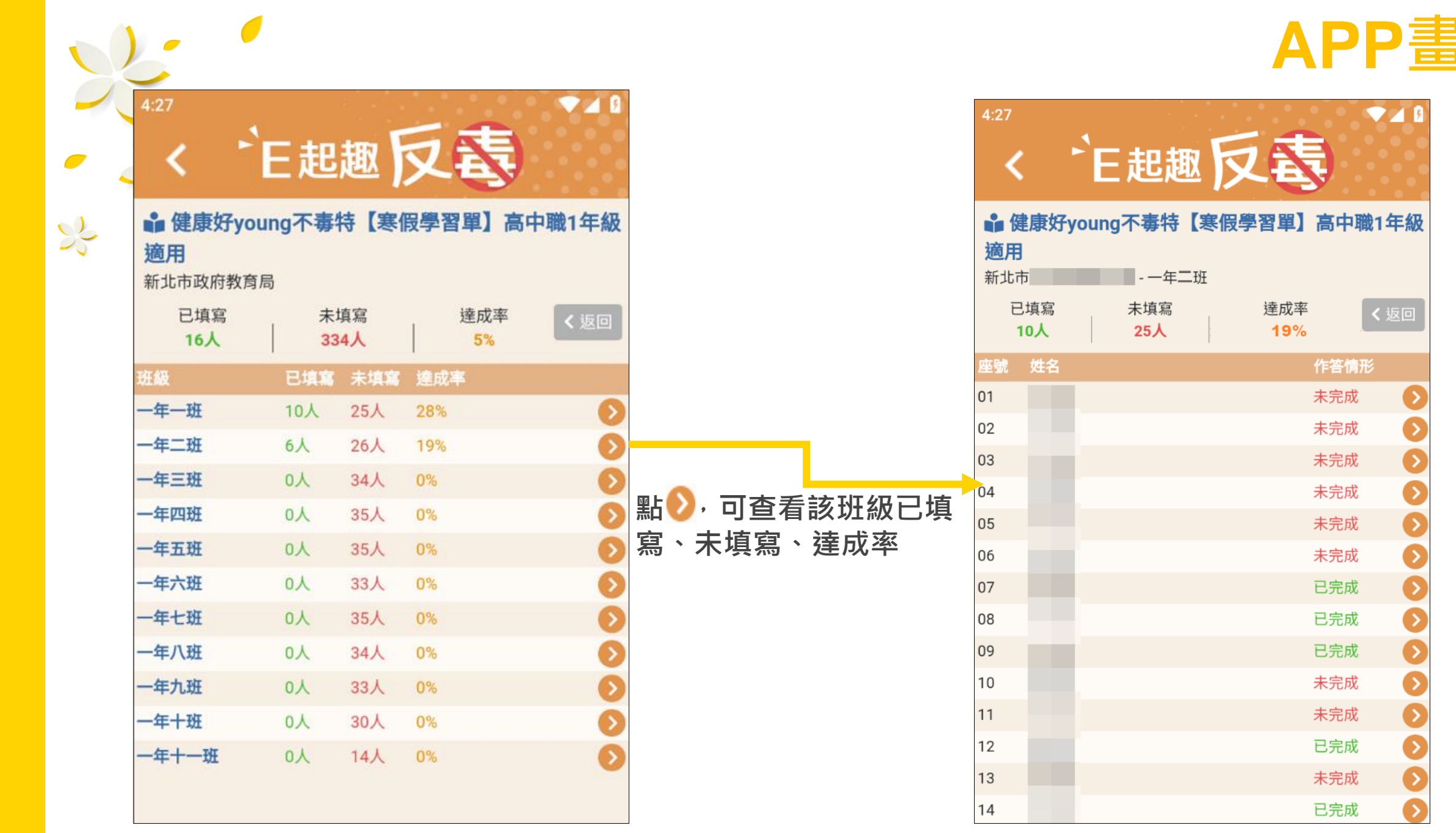

 $\overline{\phantom{a}}$ 

 $\sum_{i=1}^{n}$ 

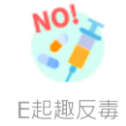

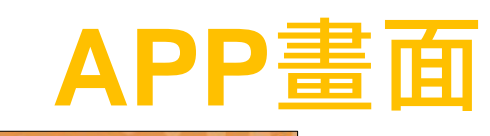

 $A$ 

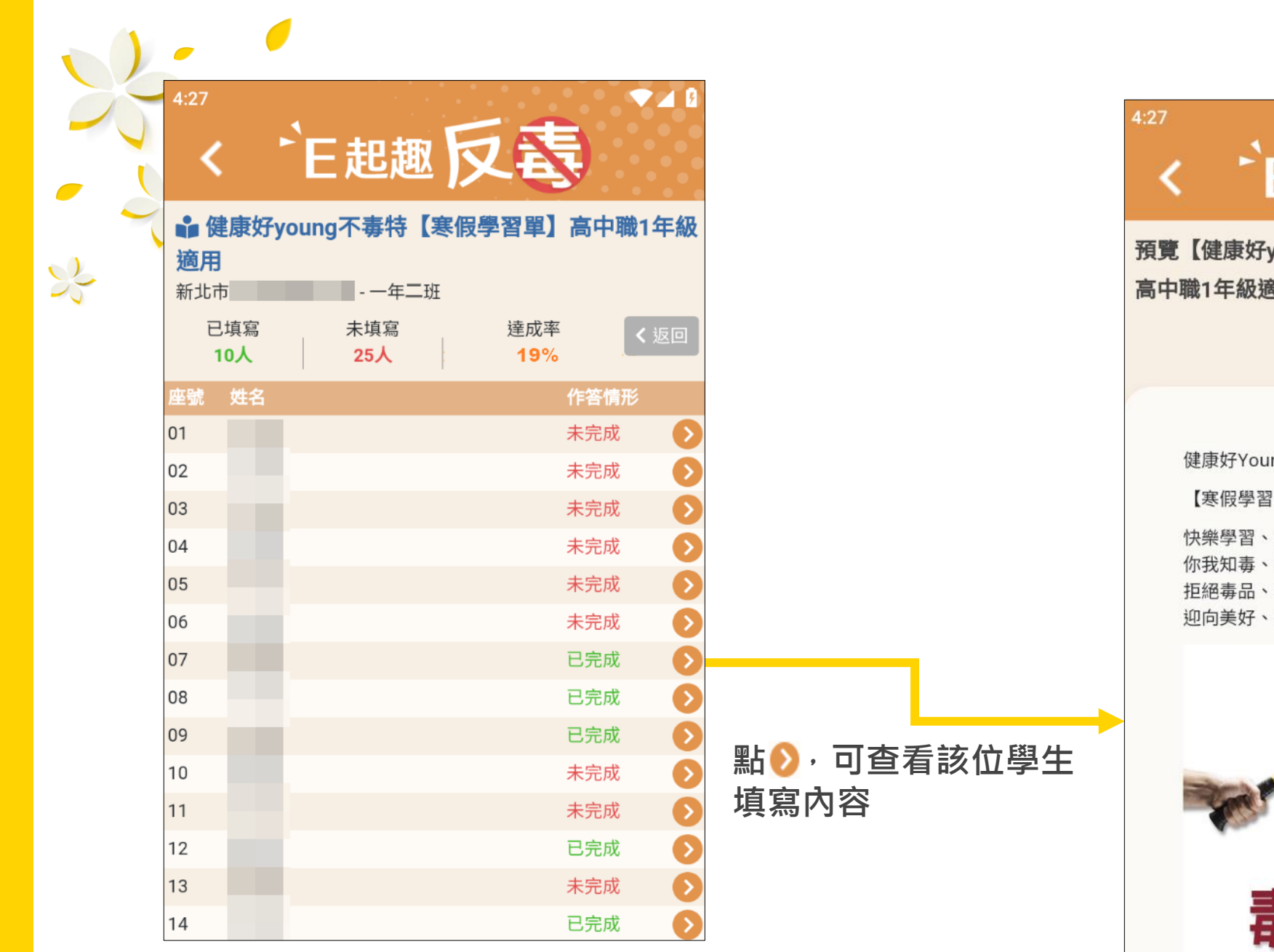

 $\bullet$ 

 $\sum_{i=1}^{n}$ 

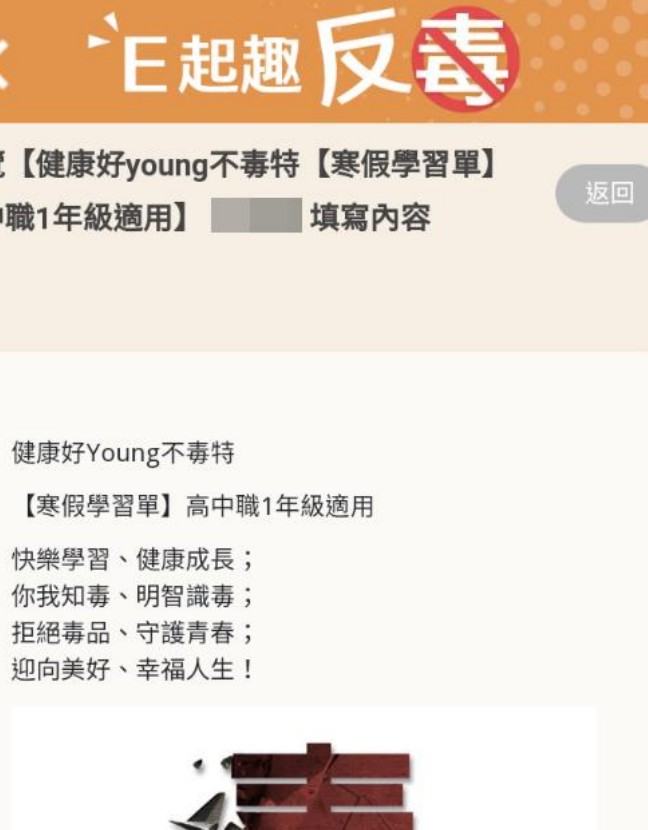

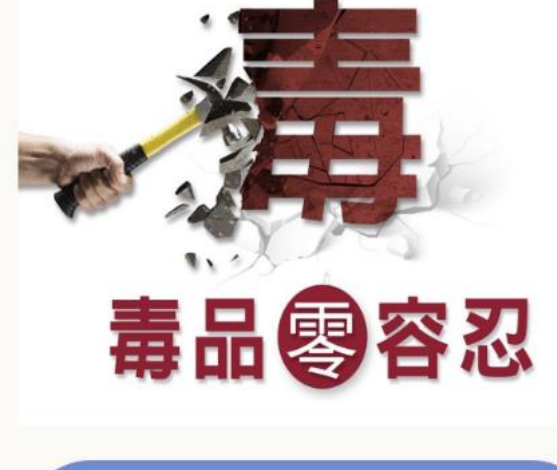

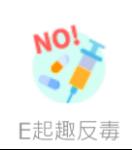

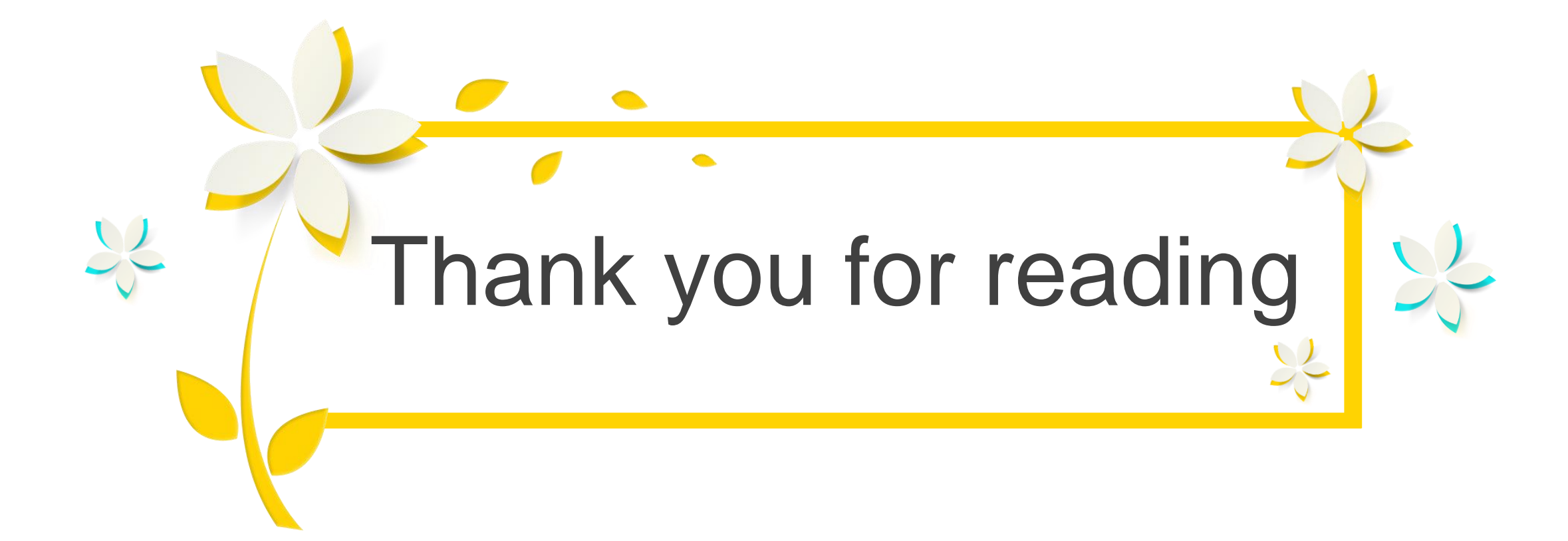